# **Fyrd Documentation**

*Release 0.6.1-beta.5*

**Michael Dacre <mike.dacre@gmail.com>**

**Nov 01, 2016**

#### Contents

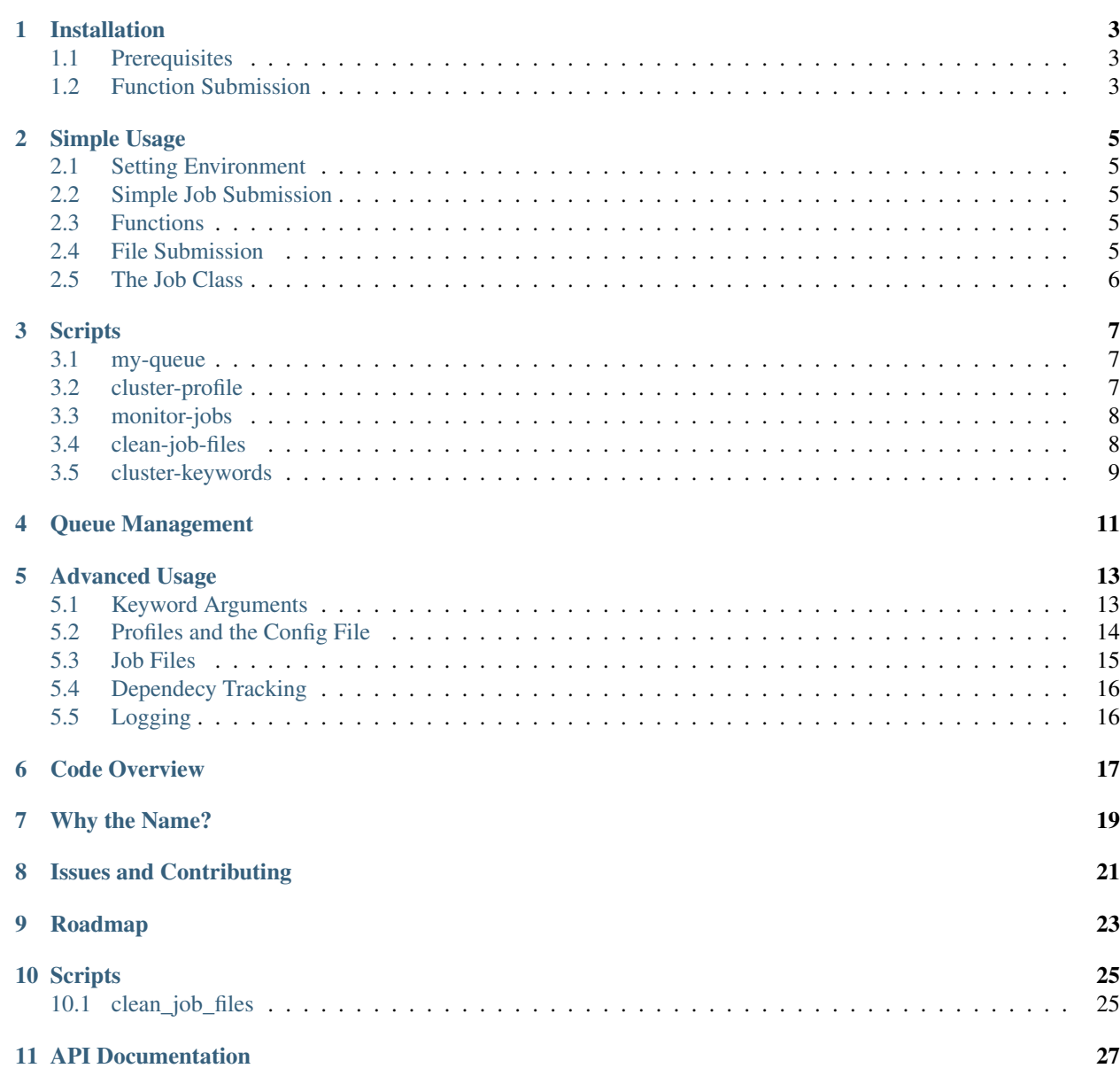

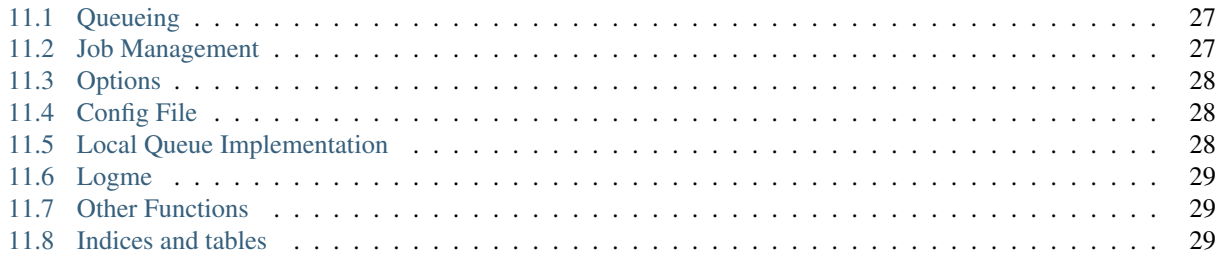

Submit jobs to compute clusters with slurm, torque, or simple multiprocessing.

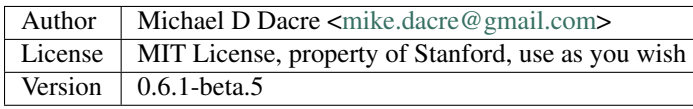

Pronounced 'feared' (sort of), Anglo-Saxon for an army, particularly an army of freemen (an army of nodes). Formerly known as 'Python Cluster'.

Allows simple job submission with *dependency tracking and queue waiting* with either torque, slurm, or locally with the multiprocessing module. It uses simple techiques to avoid overwhelming the queue and to catch bugs on the fly.

For complete documentation see [the documentation site](https://fyrd.readthedocs.io) and the Fyrd.pdf document in this repository.

NOTE: This software is still in beta, the scripts in bin/ do not all function properly and the software has not been fully tested on slurm systems. Please report any problems to the github issues page. Version 0.6.2 will resolve all of these outstanding bugs.

NOTE: While this software is extremely powerful for pure python-based cluster job submission, [snakemake](https://bitbucket.org/snakemake/snakemake/wiki/Home) is possibly a better choice for very large workflows.

In the future this code will work with Makefiles and will be more robust, but it needs further development before that happens, for now it can just be used as a simple python submission library.

Contents:

## **Installation**

<span id="page-6-0"></span>This module will work with Python 2.7+ on Linux systems.

To install, use the standard python method:

```
git clone https://github.com/MikeDacre/python-cluster
cd python-cluster
python ./setup.py install --user
```
In general you want user level install even if you have sudo access, as most cluster environments share /home/<user> across the cluster, making this module available everywhere.

*Note:* While the name is *python-cluster* you will import it just as *cluster*:

**import cluster**

## <span id="page-6-1"></span>**1.1 Prerequisites**

The only external module that I use in this software is [dill.](https://pypi.python.org/pypi/dill) It isn't 100% required but it makes function submission much more stable.

If you choose to use dill, it must be installed cluster wide.

## <span id="page-6-2"></span>**1.2 Function Submission**

In order to submit functions to the cluster, this module must import them on the compute node. This means that all of your python modules must be available on every compute node. To avoid pain and debugging, you can do this manually by running this on your loggin node:

freeze  $-$ local | grep  $-v$  '^\-e' | cut  $-d = -f 1 >$  module\_list.txt

And then on the compute nodes:

cat module\_list.txt | xargs pip install --user

This will ensure that all of your modules are installed globally.

In general it is a good idea to install modules as *–user* with pip to avoid this issue.

## **Simple Usage**

#### <span id="page-8-1"></span><span id="page-8-0"></span>**2.1 Setting Environment**

To set the environement, set queue.MODE to one of ['torque', 'slurm', 'local'], or run get\_cluster\_environment().

## <span id="page-8-2"></span>**2.2 Simple Job Submission**

At its simplest, this module can be used by just executing submit(<command>), where command is a function or system command/shell script. The module will autodetect the cluster, generate an intuitive name, run the job, and write all outputs to files in the current directory. These can be cleaned with clean\_dir().

To run with dependency tracking, run:

```
import cluster
job = cluster.submit(<command1>)
job2 = cluster.submit(<command2>, dependencies=job1)
exitcode, stdout, stderr = job2.get() # Will block until job completes
```
## <span id="page-8-3"></span>**2.3 Functions**

The submit function works well with python functions as well as with shell scripts and shell commands.

*However,* in order for this to work, *cluster* ends up importing your original script file on the nodes. This means that all code in your file will be executed, so anything that isn't a function or class must be protected with an:

```
if name == '_main ':
```
protecting statment.

If you do not do this you can end up with multi-submission and infinate recursion, which could mess up your jobs or just crash the job, but either way, it won't be good.

#### <span id="page-8-4"></span>**2.4 File Submission**

If you want to just submit a file, that can be done like this:

```
from cluster import submit_file
submit_file('/path/to/script', dependencies=[7, 9])
```
This will return the job number and will enter the job into the queue as dependant on jobs 007 and 009. The dependencies can be omitted.

# <span id="page-9-0"></span>**2.5 The Job Class**

The core of this submission system is a *Job* class, this class allows easy job handling and debugging. All of the above commands work well with the Job class also, but more fine grained control is possible. For example:

```
my\_job = """" #!/bin/bashparallel /usr/bin/parser {} ::: folder/*.txt
for i in folder/*.txt; do
   echo $i >> my_output.txt
    echo job_$i done!
fi"""
job = cluster.Job(my_job, cores=16)
job.submit()
job.wait()
print(job.stdout)
if job.exitcode != 0:
    print(job.stderr)
```
More is also possible, for a full description, see the API documentation here: [Job Documentation](https://mikedacre.github.io/python-cluster/api.html#job-management)

#### **Scripts**

<span id="page-10-0"></span>While this software is designed to be used as a python library, several scripts are provided to make life easier.

#### <span id="page-10-1"></span>**3.1 my-queue**

Uses python-cluster to check the job queue for only one user's jobs. Produces a very simple display, for full job information, the regular tools can be used (e.g squeue):

```
Choose jobs to show, default is all:
 -r, --running Show running jobs only
 -q, --queued Show queued jobs only
Choose alternate output style:
 -c, --count Display count only
 -l, --list Print space separated list of job numbers
```
## <span id="page-10-2"></span>**3.2 cluster-profile**

This script allows the user to save cluster keyword arguments in a config file located at ~/.python-cluster.

Rather than edit that file directly, use this script to add profiles and options.

There are two classes of options: global options, and profiles.

Global options will be used in all profiles, but only if the option is not already present in the profile definition. Profiles must be called every time and allow bundled keyword arguments, they can also be overridden by providing keyword arguments at runtime.

Global options are great for saving a default queue.

Modes:

```
General:
  :list: Display all global options and profiles.
Profile Management:
  :add: Add a profile
          Usage: add profile_name keyword:arg [keyword:arg ...]
  :edit: Edit an existing profile
          Usage: edit profile_name keyword:arg [keyword:arg ...]
```

```
:remove: Delete an existing profile (The default profile will be recreated
          if it does not exist when a job is submitted.
          Usage: remove|del profile_name
Global Option Management:
 :add-global: Add a global keyword
                 Usage: add-global keyword:arg [keyword:arg ...]
  :remove-global: Remove a global keyword
                 Usage: remove-global|del-global keyword [keyword ...]
Dangerous:
  :reset: Completely reset your entire profile to the defaults.
```
## <span id="page-11-0"></span>**3.3 monitor-jobs**

Blocks until provided jobs complete. Allows to monitor by user, partition, or simple job list:

```
Arguments are cumulative except user. For example::
  auto_resubmit -p bob -j 172436 172437
user can be 'self'
This command will monitor all jobs in the bob partition as
well as the two jobs specified directly.
However::
 monitor_jobs -p bob -u fred
This command will only monitor fred's jobs in bob (the union).
```
## <span id="page-11-1"></span>**3.4 clean-job-files**

Uses the cluster.job.clean\_dir() function to clean all job files in the current directory.

Caution: The clean() function will delete EVERY file with extensions matching those these:

```
.<suffix>.err
.<suffix>.out
.<suffix>.sbatch & .cluster.script for slurm mode
.<suffix>.qsub for torque mode
.<suffix> for local mode
_func.<suffix>.py
_func.<suffix>.py.pickle.in
_func.<suffix>.py.pickle.out
```
Usage:

```
Will work with no commands.
optional arguments:
 -h, --help show this help message and exit
 -d DIR, --dir DIR Directory to clean
 -s, --suffix SUFFIX Directory to clean
 -q, --qtype {torque,slurm,local} Limit deletions to this qtype
 -n, --no-confirm Do not confirm before deleting (for scripts)
 -v, --verbose Show debug information
```
# <span id="page-12-0"></span>**3.5 cluster-keywords**

Prints simple help information on the available keyword arguments. It calls the cluster\_help() function, which means that keyword information is always up to date.

## **Queue Management**

<span id="page-14-0"></span>This module provides simple queue management functions

To generate a queue object, do the following:

```
import cluster
q = cluster.Queue(user='self')
```
This will give you a simple queue object containg a list of jobs that belong to you. If you do not provide user, all jobs are included for all users. You can provide *qtype* to explicitly force the queue object to contain jobs from one queing system (e.g. local or torque).

To get a dictionary of all jobs, running jobs, queued jobs, and complete jobs, use:

q.jobs q.running q.complete q.queued

Every job has a number of attributes, including owner, nodes, cores, memory.

## **Advanced Usage**

#### <span id="page-16-1"></span><span id="page-16-0"></span>**5.1 Keyword Arguments**

To make submission easier, this module defines a number of keyword arguments in the options.py file that can be used for all submission and Job() functions. These include things like 'cores' and 'nodes' and 'mem'.

The following is a complete list of arguments that can be used in this version:

```
Used in every mode::
cores: Number of cores to use for the job
           Type: int; Default: 1
modules: Modules to load with the `module load` command
           Type: list; Default: None
filedir: Folder to write cluster files to, must be accessible to the compute
           nodes.
           Type: str; Default: .
dir: The working directory for the job
           Type: str; Default: path argument
suffix: A suffix to append to job files (e.g. job.suffix.qsub)
           Type: str; Default: cluster
outfile: File to write STDOUT to
           Type: str; Default: None
errfile: File to write STDERR to
           Type: str; Default: None
Used for function calls::
imports: Imports to be used in function calls (e.g. sys, os) if not provided,
           defaults to all current imports, which may not work if you use complex
           imports. The list can include the import call, or just be a name, e.g.
           ['from os import path', 'sys']
           Type: list; Default: None
Used only in local mode::
threads: Number of threads to use on the local machine
           Type: int; Default: 8
Options that work in both slurm and torque::
nodes: Number of nodes to request
           Type: int; Default: 1
features: A comma-separated list of node features to require
           Type: list; Default: None
time: Walltime in HH:MM:SS
           Type: str; Default: 12:00:00
```

```
mem: Memory to use in MB (e.g. 4000)
           Type: ['int', 'str']; Default: 4000
partition: The partition/queue to run in (e.g. local/batch)
           Type: str; Default: None
account: Account to be charged
           Type: str; Default: None
export: Comma separated list of environmental variables to export
           Type: str; Default: None
Used for slurm only::
begin: Start after this much time
           Type: str; Default: None
```
In addition some synonyms are allowed:

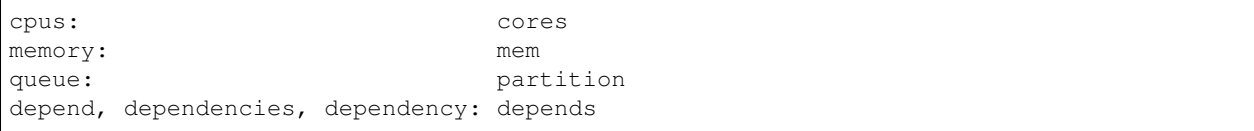

*Note:* Type is enforced, any provided argument must match that python type (automatic conversion is attempted), the default is just a recommendation and is not currently used. These arguments are passed like regular arguments to the submission and Job() functions, eg:

Job(nodes=1, cores=4, mem='20MB')

This will be interpretted correctly on any system. If torque or slurm are not available, any cluster arguments will be ignored. The module will attempt to honor the cores request, but if it exceeds the maximum number of cores on the local machine, then the request will be trimmed accordingly (i.e. a 50 core request will become 8 cores on an 8 core machine).

### Adding your own keywords

There are many more options available for torque and slurm, to add your own, edit the options.py file, and look for CLUSTER\_OPTS (or TORQUE/SLURM if your keyword option is only availble on one system). Add your option using the same format as is present in that file. The format is:

('name', {'slurm': '--option-str={}', 'torque': '--torque-option={}', 'help': 'This is an option!', 'type': str, 'default': **None**})

You can also add list options, but they must include 'sjoin' and 'tjoin' keys to define how to merge the list for slurm and torque, or you must write custom option handling code in cluster.options.options to string(). For an excellent example of both approaches included in a single option, see the 'features' keyword above.

I happily accept pull requests for new option additions (any any other improvements for that matter).

## <span id="page-17-0"></span>**5.2 Profiles and the Config File**

To avoid having to enter all keyword arguments every time, profiles can be used. These profiles can store any of the above keywords and drastically simplify submission. For example:

job = submit(my\_function, profile='large')

Instead of:

```
job = submit(my_funtion, nodes=2, cores=16, mem='64GB', partition='bigjobs',
             features=['highmem'], export='PYTHONPATH')
```
These profiles are saved in a config file at ~/.python-cluster and can be editted in that file directly, or using the below functions. To edit them in the file directly, you must make sure that the section is labelled 'prof\_<name>' where <name> is whatever you want it to be called. e.g.:

```
[prof_default]
nodes = 1
cores = 16time = 24:00:00
mem = 32000
```
*Note:* a default profile must always exist, it will be added back if it does not exist.

The easiest way to manage profiles is with the cluster profile script in bin. It defines several easy methods to manage both profiles and global options, see the scripts section above for information.

```
Alternatively, the functions cluster.config_file.set_profile() and
cluster.config_file.get_profile() can be used:
```

```
cluster.config_file.set_profile('small', {'nodes': 1, 'cores': 1,
                                           'mem': '2GB'})
cluster.config_file.get_profile('small')
```
To see all profiles run:

```
config_file.get_profile()
```
Other options are defined in the config file, including the maximum number of jobs in the queue, the time to sleep between submissions, and other options. To see these run:

cluster.config\_file.get\_option()

You can set options with:

```
cluster.config_file.set_option()
```
The defaults can be directly edited in configent  $file.py$ , they are clearly documented.

## <span id="page-18-0"></span>**5.3 Job Files**

All jobs write out a job file before submission, even though this is not necessary (or useful) with multiprocessing. In local mode, this is a *.cluster* file, in slurm is is a *.cluster.sbatch* and a *.cluster.script* file, in torque it is a *.cluster.qsub* file. 'cluster' is set by the suffix keyword, and can be overridden.

To change the directory these files are written to, use the 'filedir' keyword argument to Job or submit.

*NOTE:* This directory *must* be accessible to the compute nodes!!!

All jobs are assigned a name that is used to generate the output files, including STDOUT and STDERR files. The default name for the out files is STDOUT: name.cluster.out and STDERR: name.cluster.err. These can be overwridden with keyword arguments.

All Job objects have a clean () method that will delete any left over files. In addition there is a clean job files script that will delete all files made by this package in any given directory. Be very careful with the script though, it can clobber a lot of work all at once if it is used wrong.

# <span id="page-19-0"></span>**5.4 Dependecy Tracking**

Dependency tracking is supported in all modes. Local mode uses a unique queueing system that works similarly to torque and slurm and which is defined in jobqueue.py.

To use dependency tracking in any mode pass a list of job ids to submit or submit\_file with the *dependencies* keyword argument.

# <span id="page-19-1"></span>**5.5 Logging**

I use a custion logging script called logme to log errors. To get verbose output, set logme.MIN\_LEVEL to 'debug'. To reduce output, set logme.MIN\_LEVEL to 'warn'.

## **Code Overview**

<span id="page-20-0"></span>There are two important classes for interaction with the batch system: Job and Queue. The essential flow of a job submission is:

```
job = Job(command/function, arguments, name)
job.write() # Writes the job submission files
job.submit() # Submits the job
job.wait() # Waits for the job to complete
job.stdout # Prints the output from the job
job.clean() # Delete all of the files written
```
You can also wait for many jobs with the Queue class:

q = Queue(user='self') q.wait([job1, job2])

The jobs in this case can be either a Job class or a job number.

# **Why the Name?**

<span id="page-22-0"></span>I gave this project the name 'Fyrd' in honour of my grandmother, Hélène Sandolphen, who was a scholar of old English. It is the old Anglo-Saxon word for 'army', and this code gives you an army of workers on any machine so it seemed appropriate.

The project used to be called "Python Cluster", which is more descriptive but frankly boring. Also, about half a dozen other projects have almost the same name, so it made no sense to keep that name and put the project onto PyPI.

# **Issues and Contributing**

<span id="page-24-0"></span>If you have any trouble with this software add an issue in <https://github.com/MikeDacre/python-cluster/issues> If you want to help improve it, please fork the repo and send me pull requests when you are done.

## **Roadmap**

<span id="page-26-0"></span>Right now this software is in \_beta\_, to get to version 1.0 it needs to be tested by users and demonstrated to be stable. In addition, I would like to implement the following features prior to the release of v1.0:

- Auto update Job scripts when attributes are changed until files are already written.
- DONE: Profile managing script in bin
- Update of all bin scripts to work with new options
- Persistent job tracking in an sqlite database stored in \$HOME
- Mac OS X functionality
- Autoadjusting of job options based on queue features (i.e. implement a 'max' option and try to guess the max cores available for a request on any machine)
- Allow users to define their own keyword arguments in their configuration

If you have any other feature suggestions please email them to me at [mike.dacre@gmail.com](mailto:mike.dacre@gmail.com) or open an issue.

## **Scripts**

<span id="page-28-0"></span>This package contains a few little helper scripts to make your life easier. These are not required in order to use the cluster library.

## <span id="page-28-1"></span>**10.1 clean\_job\_files**

```
usage: clean_job_files [-h] [-d DIR] [-s SUFFIX] [-q {torque,slurm,local}]
                       [-n] [-v VERBOSE]
Clean all intermediate files created by the cluster module from this dir.
============================================================================
       AUTHOR: Michael D Dacre, mike.dacre@gmail.com
 ORGANIZATION: Stanford University
      LICENSE: MIT License, property of Stanford, use as you wish
      CREATED: 2016-34-15 15:06
Last modified: 2016-06-16 10:42
  DESCRIPTION: Uses the cluster.job.clean_dir() function
      CAUTION: The clean() function will delete **EVERY** file with
               extensions matching those these::
                    .<suffix>.err
                    .<suffix>.out
                    .<suffix>.sbatch & .cluster.script for slurm mode
                    .<suffix>.qsub for torque mode
                    .<suffix> for local mode
                   _func.<suffix>.py
                   _func.<suffix>.py.pickle.in
                    _func.<suffix>.py.pickle.out
============================================================================
optional arguments:
 -h, --help show this help message and exit
 -d DIR, --dir DIR Directory to clean
 -s SUFFIX, --suffix SUFFIX
                       Directory to clean
 -q {torque,slurm,local}, --qtype {torque,slurm,local}
                       Limit deletions to this qtype
```

```
-n, --no-confirm Do not confirm before deleting (for scripts)
-v VERBOSE, --verbose VERBOSE
                   Show debug information
```
• search

## **API Documentation**

<span id="page-30-0"></span>The following documentation is primarily built from the docstrings of the actual source code and can be considered an API reference.

## <span id="page-30-1"></span>**11.1 Queueing**

The most import thing is the *Queue()* class which does most of the queue mangement. In addition, *get\_cluster\_environment()* attempts to autodetect the cluster type (torque, slurm, normal) and sets the global cluster type for the whole file. Finally, the *wait()* function accepts a list of jobs and will block until those jobs are complete.

The Queue class is actually a wrapper for a few simple queue parsers, these call *qstat -x* or *squeue* and *sacct* to get job information, and return a simple tuple of that data with the following members:

job\_id, name, userid, partition, state, node-list, node-count, cpu-per-node, exit-code

The Queue class then converts this information into a Queue.QueueJob object and adds it to the internal *jobs* dictionary within the Queue class. This list is now the basis for all of the other functionality encoded by the Queue class. It can be accessed directly, or sliced by accessing the *completed*, *queued*, and *running* attributes of the Queue class, these are used to simply divided up the jobs dictionary to make finding information easy.

## <span id="page-30-2"></span>**11.2 Job Management**

Job management is handeled by the *Job()* class, full instructions on using this class are above, in particular review the 'Keyword Arguments' section above.

The methods of this class are exposed by a few functions that aim to make job submission easier. The foremost of these is *submit()* which can take as little as a single command and execute it. *make\_job()* and *make\_job\_file()* work similarly but just return a Job object, or write the file and then return the Job object respectively. *clean()* takes a list of Job objects and runs their internal *clean()* methods, deleting all written files.

There are two additional functions that are completely independent of the Job object: *submit\_file()* and *clean\_dir()*. *submit\_file()* uses similar methods to the Job class to submit a job to the cluster, but it does not involve the job class at all, instead just submitting an already created job file. It can do dependency tracking in the same way as a job file, but that is all. *clean\_dir()* uses the file naming convention established in the Job class (and defined separately here) to delete all files in a directory that look like they could be made by this module. It has an autoconfirm feature that can be activated to avoid accidental clobbering.

## <span id="page-31-0"></span>**11.3 Options**

All keyword arguments are defined in dictionaries in the *options.py* file, alongside function to manage those dictionaries. Of particular importance is *option* help(), which can display all of the keyword arguments as a string or a table. *check arguments()* checks a dictionary to make sure that the arguments are allowed (i.e. definied), it is called on all keyword arguments in the package.

The way that option handling works in general, is that all hardcoded keyword arguments must contain a dictionary entry for 'torque' and 'slurm', as well as a type declaration. If the type is NoneType, then the option is assumed to be a boolean option. If it has a type though, *check\_argument()* attmepts to cast the type and specific idiosyncracies are handled in this step, e.g. memory is converted into an integer of MB. Once the arguments are sanitized *format()* is called on the string held in either the 'torque' or the 'slurm' values, and the formatted string is then used as an option. If the type is a list/tuple, the 'sjoin' and 'tjoin' dictionary keys must exist, and are used to handle joining.

The following two functions are used to manage this formatting step.

*option\_to\_string()* will take an option/value pair and return an appropriate string that can be used in the current queue mode. If the option is not implemented in the current mode, a debug message is printed to the console and an empty string is returned.

*options\_to\_string()* is a wrapper around *option\_to\_string()* and can handle a whole dictionary of arguments, it explicitly handle arguments that cannot be managed using a simple string format.

# <span id="page-31-1"></span>**11.4 Config File**

Profiles are combinations of keyword arguments that can be called in any of the submission functions. They are handled in the *config\_file.py* file which just adds an abstraction layer on top of the builtin python ConfigParser script.

The config file also contains other options that can be managed with the *get\_option()* and *set\_option()* functions. Profiles are wrapped in a *Profile()* class to make attribute access easy, but they are fundamentally just dictionaries of keyword arguments. They can be created with *cluster.config\_file.Profile({kewywds})* and then written to a file with that class' *write()* method. The easiest way to interact with profiles is with the *get\_profile()* and *set\_profile()* functions. These make it very easy to go from a dictionary of keywords to a profile.

Profiles can then be called with the *profile=* keyword in any submission function or Job class.

## <span id="page-31-2"></span>**11.5 Local Queue Implementation**

The local queue implementation is based on the multiprocessing library and is not intended to be used directly, it should always be used via the Job class because it is somewhat tempramental. The essential idea behind it is that we can have one JobQueue class that is bound to the parent process, it exclusively manages a single child thread that runs the *job\_runner()* function. The two process communicate using a *multiprocessing.Queue* object, and pass *cluster.jobqueue.Job* objects back and forth between them.

The Job objects (different from the Job objects in *job.py*) contain information about the task to run, including the number of cores required. The job runner manages a pool of *multiprocessing.Pool* tasks directly, and keeps the total running cores below the total allowed (default is the system max, can be set with the threads keyword). It backfills smaller jobs and holds on to larger jobs until there is enough space free.

This is close to what torque and slurm do, but vastly more crude. It serves as a stopgap to allow parallel software written for compute clusters to run on a single machine in a similar fashion, without the need for a pipeline alteration. The reason I have reimplemented a process pool is that I need dependency tracking and I need to allow some processes to run on multiple cores (e.g. 6 of the available 24 on the machine).

The *job\_runner()* and *Job* objects should never be accessed except by the JobQueue. Only one JobQueue should run at a time (not enforced), and by default it is bound to *cluster.jobqueue.JQUEUE*. That is the interface used by all other parts of this package.

# <span id="page-32-0"></span>**11.6 Logme**

This is a package I wrote myself and keep using because I like it. It provides syslog style leveled logging (e.g. 'debug'->'info'->'warn'->'error'->'critical') and it implements colors and timestamped messages.

The minimum print level can be set module wide at runtime by changing *cluster.logme.MIN\_LEVEL*.

# <span id="page-32-1"></span>**11.7 Other Functions**

Some other wrapper functions are defined in *run.py*, these are just little useful knick-knacks that make function submission and queue management possible.

# <span id="page-32-2"></span>**11.8 Indices and tables**

- genindex
- search